### Михаил Баранов

# **Средства для разработчиков какое вкуснее?**

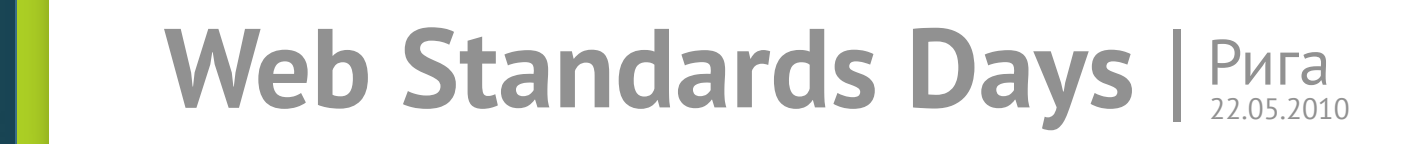

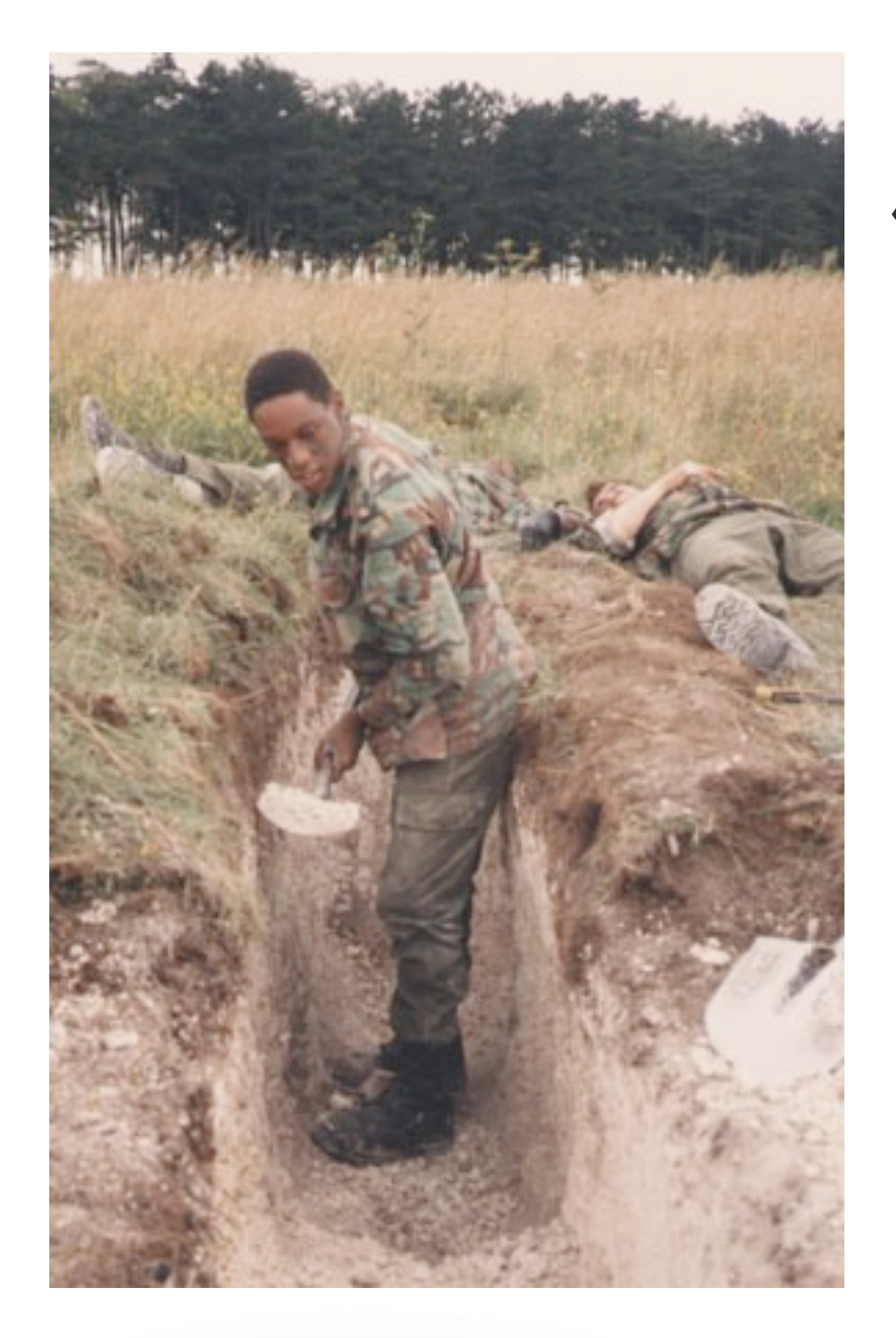

### **Поиск ошибок** «от забора и до обеда»

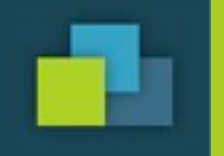

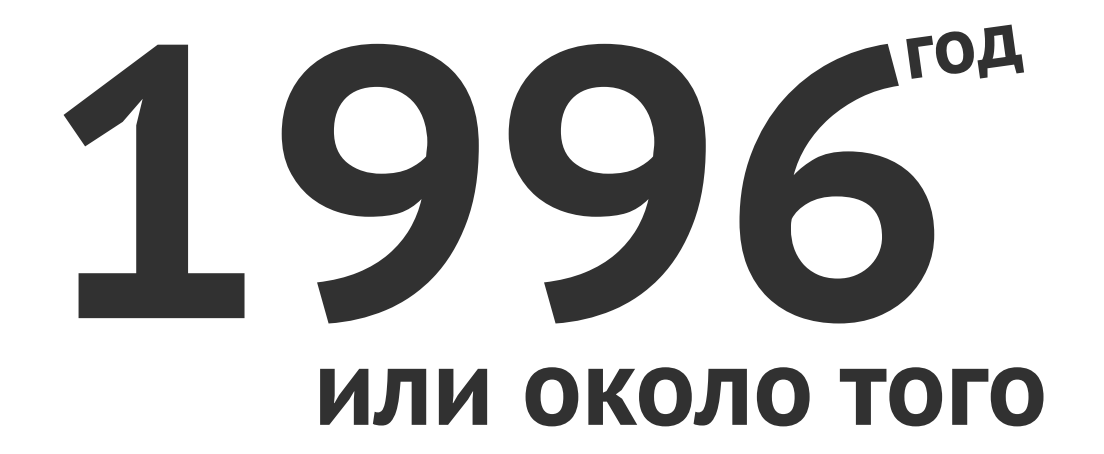

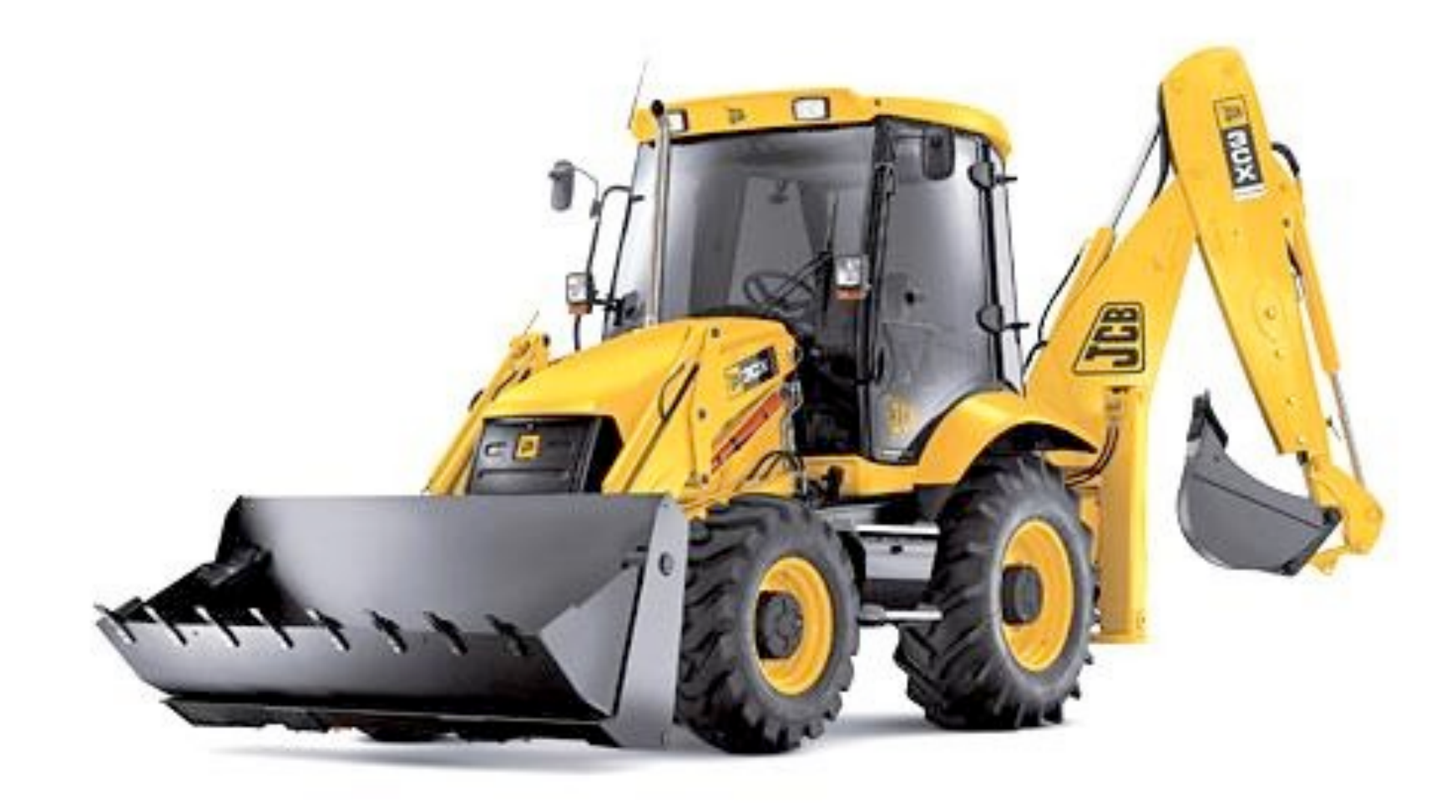

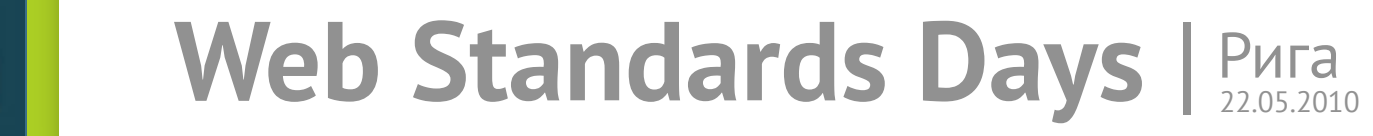

# Firebug getFirebug.com<br>+getFirebug.ru

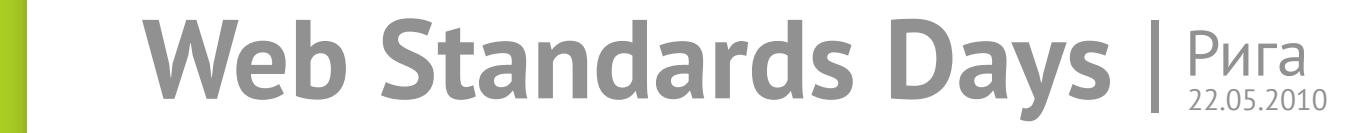

# **Чтение кода**

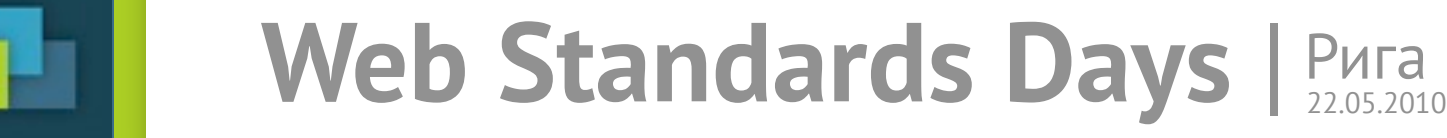

#### $000$

#### Исходный код: http://ya.ru/

<html><head><meta http-equiv="Content-Type"content="text/html;charset=utf-8"><title>Aндекс</title><link rel="shortcut icon"href="http://yandex.st /ego/2.2.8/common/block/b-service-icon/\_ico/b-service-icon\_serp.ico"><base target="\_top"><style type="text/css">"{font-size:100.01%;margin:0} body{font:.8em Arial.sans-serif:background:#fff url(http://www.tns-counter.ru/V13a\*\*\*\*vandex\_ru/ru/CP1251/tmsec=vandex\_va/0)} body,a{color:#999}a:hover{color:#f00!important}table{width:100%;height:100%}table table{width:65%;max-width:1000px;min-width:300px;margin:auto} table table td{padding:.25em}#text,#text input{font:100% Arial,sans-serif;width:100%}p{padding:5em 2.2em 13px}body,ul,li{padding:0;list-style:none} span(white-space:nowrap)#head(float:left;width:100%)#head li(font:85% Verdana,sans-serif;padding:5px 10px 7px 0)#head a(color:#000) #head .s{float:left;padding-left:10px}#head .s a{float:left;color:#ee7b00} #head .s i{position:absolute;width:16px;height:16px;marginleft:-19px;background:url(http://img.yandex.net/i/switch-yaru.png) no-repeat} #mail{float:right}#head .user,#head .user \*{text-decoration:underline}#head .user \*(color:#f00)#head .exit(color:#E03A3A)</style><script type="text/javascript">var ieHomeCheck={ URL:"http://ya.ru/", linkld:"sethome", clids: [41124], \_checkClids:function(){ var D=-1; document.body.style.behavior="url(#default#homepage)"; if(document.body.isHomePage("http://ya.ru /")Ildocument.body.isHomePage(this.URL)){ return 0 } for(var C=0;C<this.clids.length;C++){ if(document.body.isHomePage(this.URL+"?clid="+this.clids[C])){ return this.clids[C] } } return D }, \_hide:function(){ document.getElementById(this.linkId).style.display="none"}, \_cH:function(F,G){ var E=function(C,A,B){ return location.protocol+"//clck.yandex.ru/"+B+" /dtype="+C+"/pid=132/cid=2039/path="+A+"/rnd="+((new Date()).getTime()+Math.round(Math.random()\*100))+"/""+G }; var H=document.createElement("script"); H.src=E("stred",F,"jclck"); document.documentElement.getElementsByTagName("head")[0].appendChild(H) }, action:function(){ this.URL=location.protocol+"//"+location.hostname+"/"; var B=this.\_checkClids(); if(B>0){ this.\_hide(); this.\_cH("nextdistrib.homepage."+B,this.URL) } else{ if(B==0){ this.\_hide(); this.\_cH("nextdistrib.homepage",this.URL) } } } }; function c(A,B,C){ new lmage().src=location.protocol+"//clck.yandex.ru/click/dtype=stred/pid="+B+"/cid="+C+"/rnd="+((new Date()).getTime()+Math.round(Math.random()\*100))+"/\*"+(A.href?A.href:"") } function setHome(A,B){ try{ A.style.behavior="url(#default#homepage)"; A.setHomePage(B); return false } catch(C){} } function createElement(B,A){ var D=document.createElement(B); for(var C in A){ D[C]=A[C] } return document.getElementsByTagName("head")[0].appendChild(D) };</script></head><body><table cellpadding="0"cellspacing="0"><tbody><tr><td colspan="2"valign="top"height="1"><ul id="head"><li class="s"><a id="sethome"href="http://help.yandex.ru/start/"onclick="c(this,17,1755);return setHome(this,'http://ya.ru/?clid='+(location.href.match(/clid=(\d+)/)?location.href.match(/clid=(\d+)/)[1]:'41124'))">Сделать стартовой</a></li><li id="mail"><a href="http://mail.yandex.ru"onclick="c(this,17,1080)">Boйти в novry</a></li></ul></-[if IE]><script type="text/javascript">ieHomeCheck.action();</script></[endif]--></td></tr><tr><td colspan="2"align="center"><form action="http://yandex.ru /yandsearch" onsubmit='var clid=location.href.match(/clid=(\d+)/);location.href=this.action+"?text="+encodeURIComponent(this.text.value)+(clid?"& amp;"+clid[0]:"");return false'><table class="b-search\_wrap"><tbody><tr><td><a href="http://www.yandex.ru"onclick="c(this,17,1081)"><img src="/logo.png"alt="Яндекс"width="100"border="0"height="44"></a></td><td\_id="text"><div><input id="text"name="text"autocomplete="off"size="50"maxlength="300"type="search"></div></td><td><input onclick="c(this,17,1082)"value="Haйти"type="submit"></td></tr></tbody></table><input value="/h0/tm6/s1"id="stpar2"name="stpar2"type="hidden"> <input value="/s1"id="stpar4"name="stpar4"type="hidden"></form></td></tr><tr valign="bottom"><td width="50%"height="1"><p align="right"> <span>© 1997-2010</span> «<a href="http://www.yandex.ru"onclick="c(this,17,1083)">Яндекс</a>»</p></td><td width="50%"><p>Дизайн -- <a href="http://www.artlebedev.ru"onclick="c(this,17,1084)">Студия Артемия Лебедева</a></p></td></tr></tbody></table><script type="text/javascript">var suggestEnabled = 1; if(self.parent.frames.length!=0) self.parent.location=document.location; else { var t=document.forms[0].text; try{t.type='search' }catch(e){}; t.focus() } setTimeout(function() { createElement('script', { type: 'text/javascript', charset:'UTF-8', src: 'http://www.yandex.ru/data/mail.js?yaru=y' }); setTimeout(loadSuggest, 300); }, 9);function AE(c, n, f) { c[n] = function(e) { return f(e ll event); } } function \$(id) { return document.getElementById(id); } function initSuggest() { var f = window.Suggest; if (f) { new f({ input: document.forms[0].text, noNavi: true, suggestUrl: "http://suggest.yandex.ru/suggest-ya.cgi?ct=text/html&part=#{1}&v=2'}); suggest.status(true); } else { setTimeout(initSuggest, 100); } } window.loadSuggest = function() { if (!window.Suggest && suggestEnabled) { var text = document.forms[0].text; var parent = text.parentNode; var value = text.value; parent.focus(); parent.innerHTML = '<input id="text"type="search"name="text"autocomplete="off"size="50"maxlength="300">'; parent.firstChild.value = value; createElement('link', {rel: 'stylesheet', href: '/b-suggest.css'}); if(window.navigator.appName == 'Microsoft Internet Explorer'){ createElement('link', {rel: 'stylesheet', href: '/b-suggest-ie.css'}); } createElement('script', {type: 'text/javascript', src: 'http://suggest.yandex.ru /tsuggest-1.9.js')); document.forms[0].text.focus(); setTimeout(initSuggest, 100); setTimeout(function(){document.forms[0].text.focus();}, 200); setTimeout(function(){document.forms(0).text.focus();}, 500); } };</script></body></html>

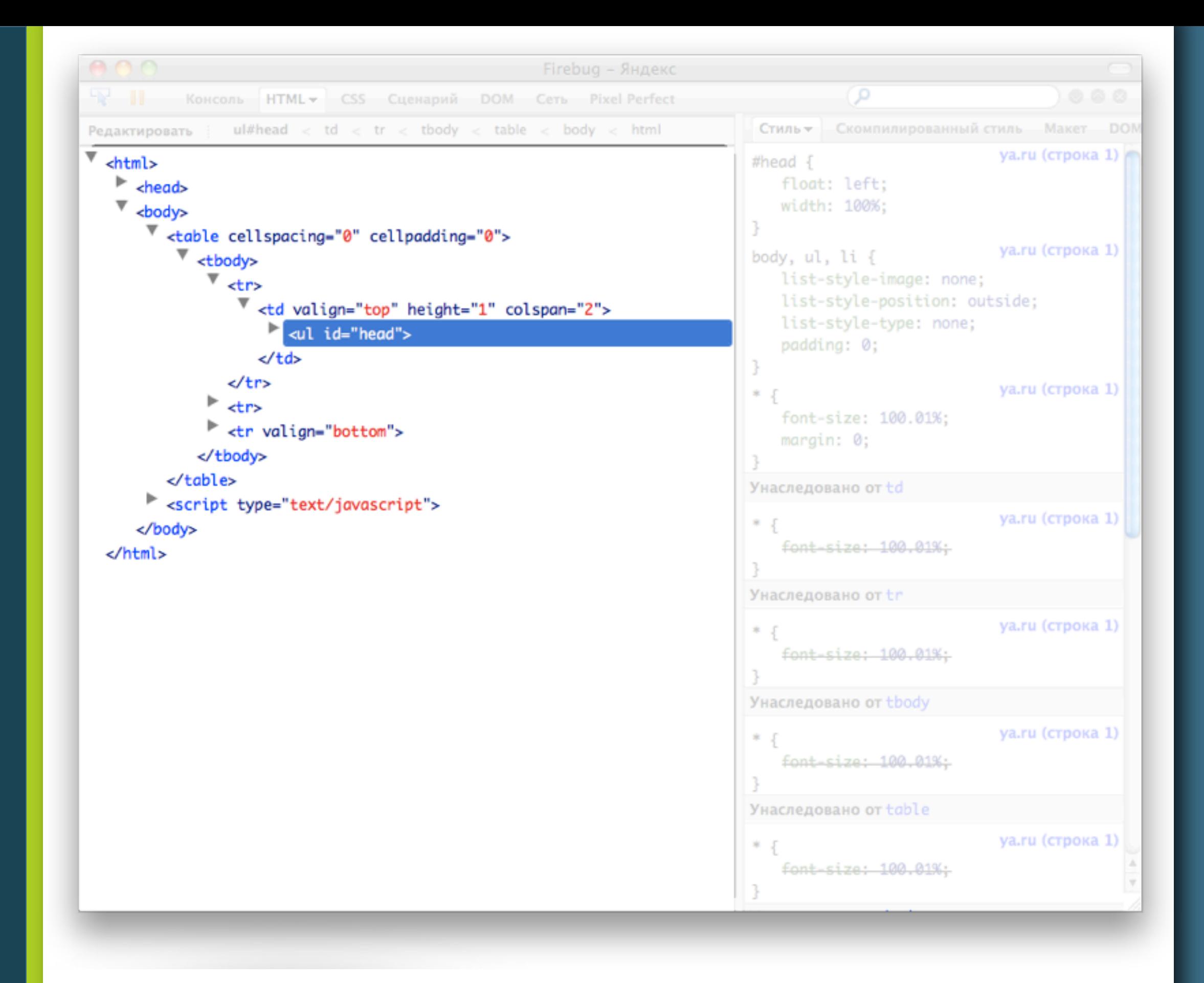

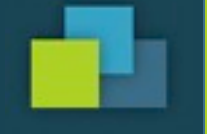

# **Анализ структуры кода**

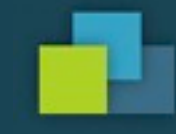

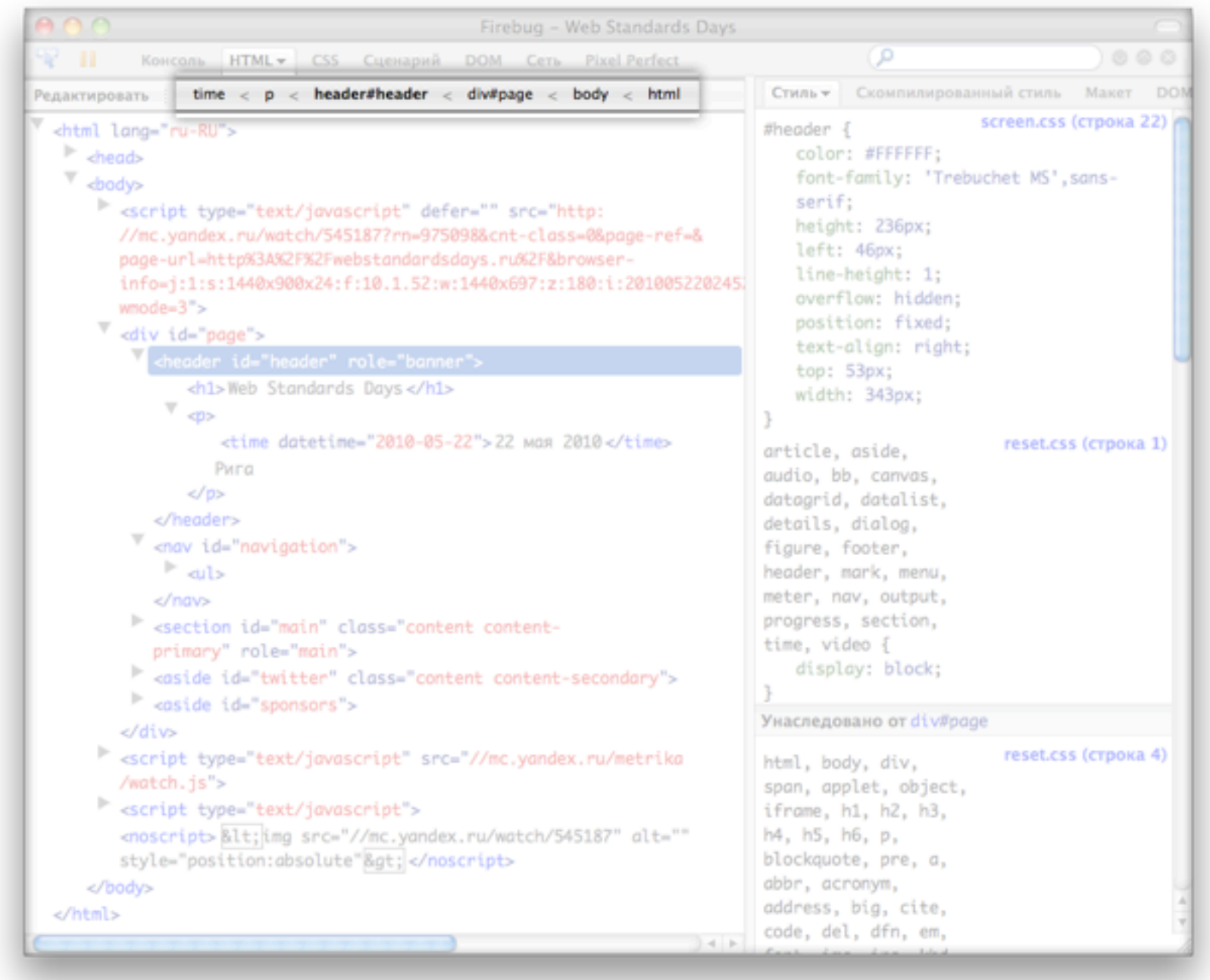

time  $< p <$  header#header  $<$  div#page  $<$  body  $<$  html

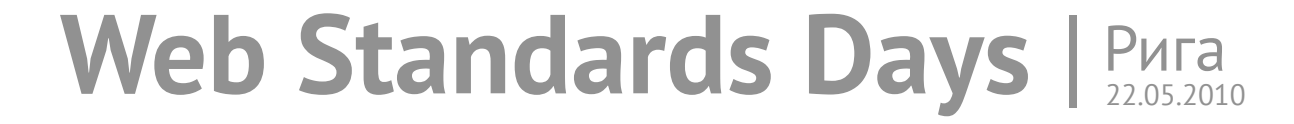

# **Проще тыкнуть, чем найти**

### Ctrl+Shift+C

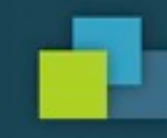

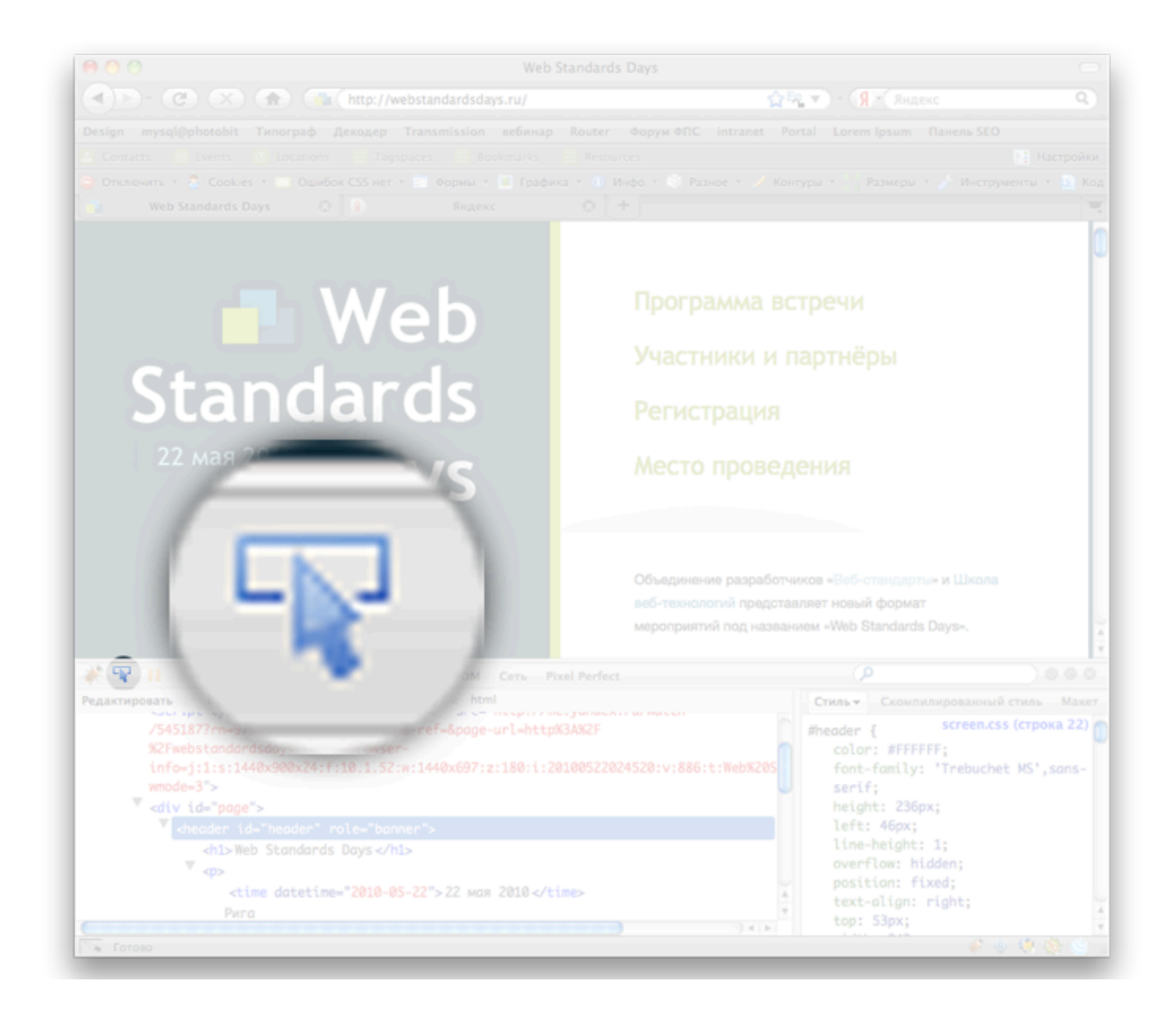

## **T = a + b log2(D/W + 1)**

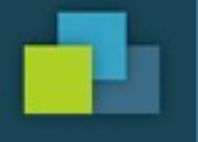

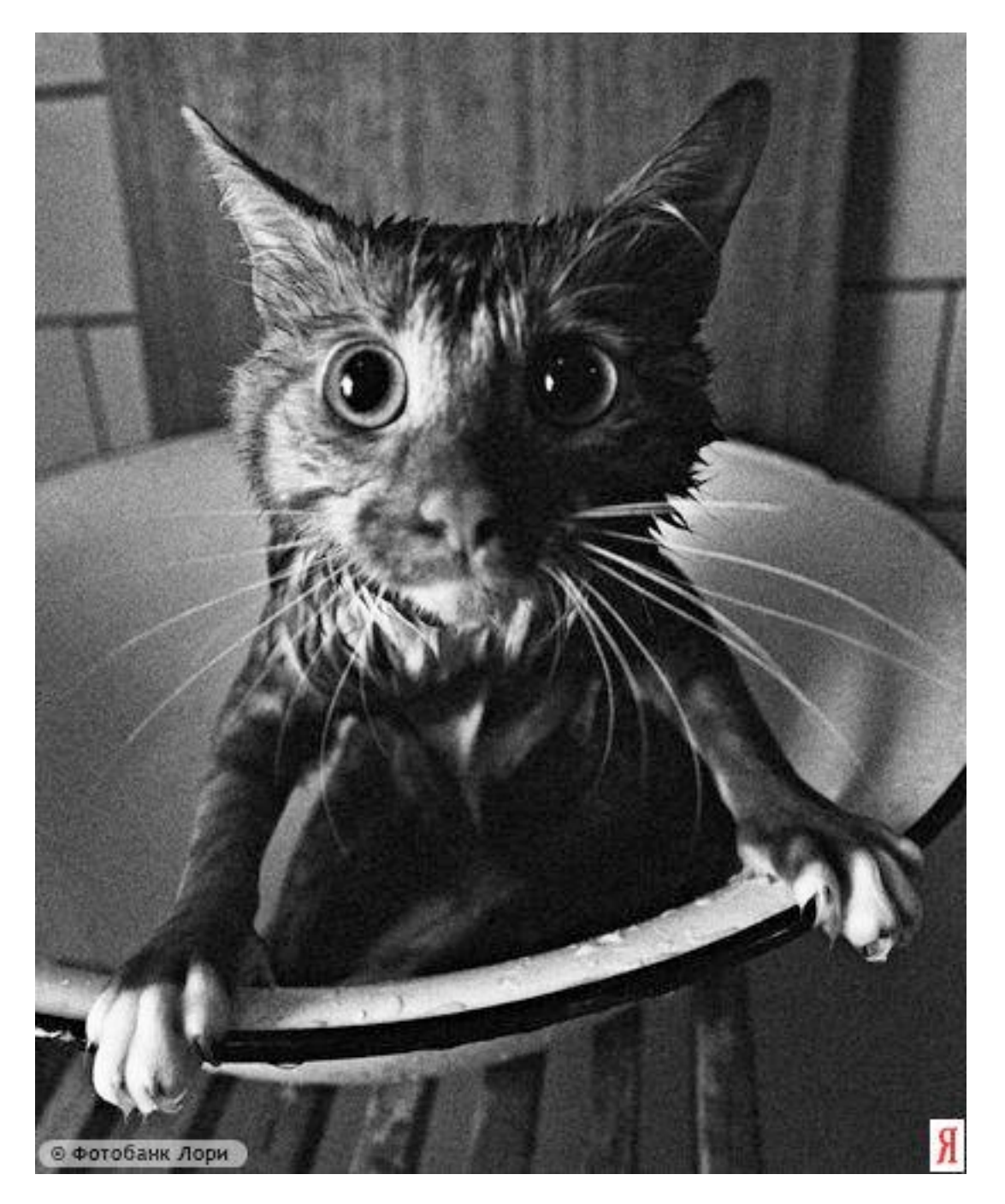

### **Ну… и что дальше?**

**CSS**

**Наследование Переопределение Стили браузера**

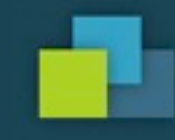

```
Скомпилированный стиль
                                     Макет
Стиль -
                   <u>screen.css (строка 35)</u>
#header h1 {
   font-size: 72px;
   position: relative;
   z-index: -1;
}
                    reset.css (строка 20)
th, b, strong,
h1, h2, h3, h4,
h5, h6 {
   font-weight: normal;
}
```

```
fieldset, form,
label, legend,
table, caption,
tbody, tfoot,
thead, tr, th,
td {
   font-family: inherit;
   font-size: 100%;
```
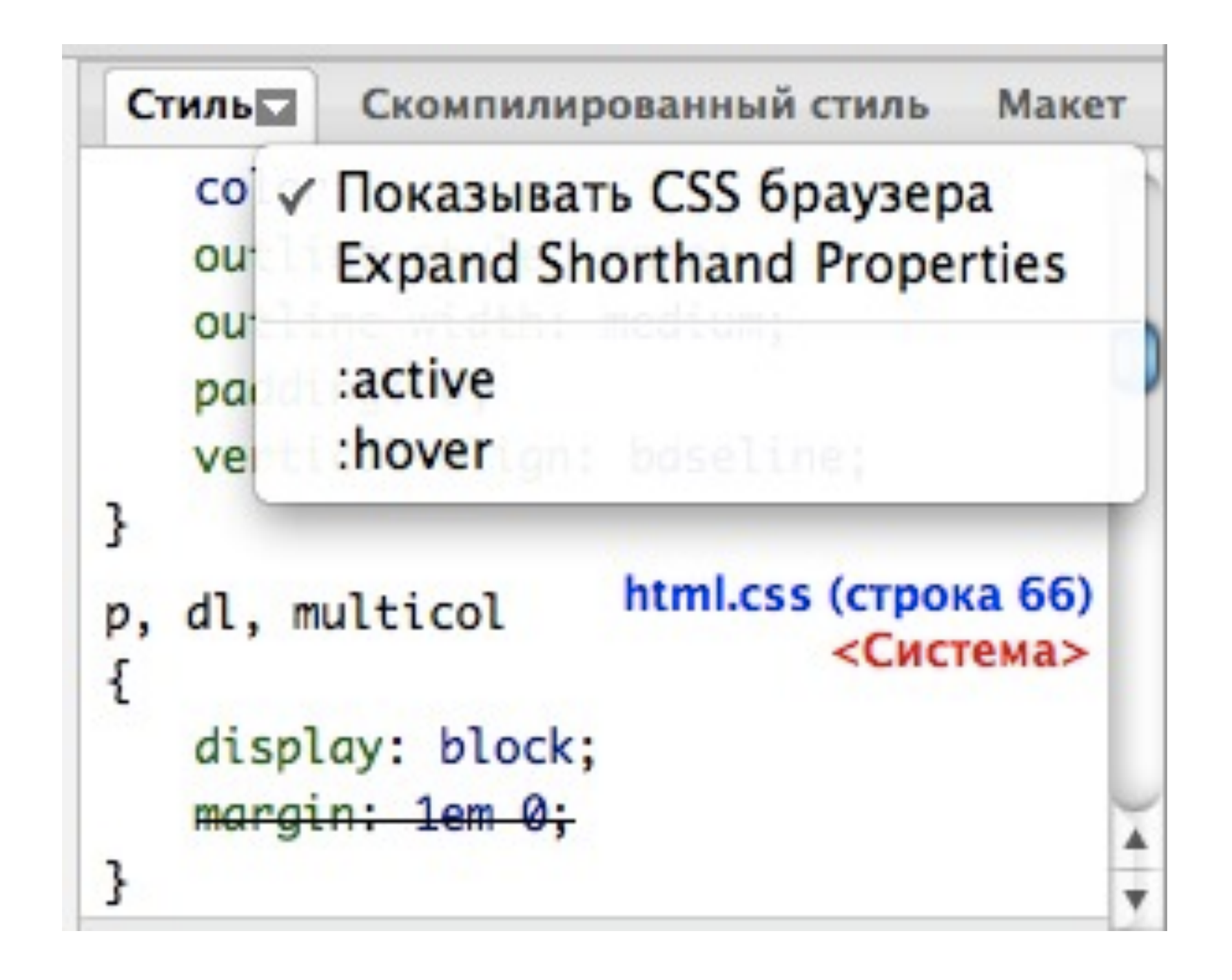

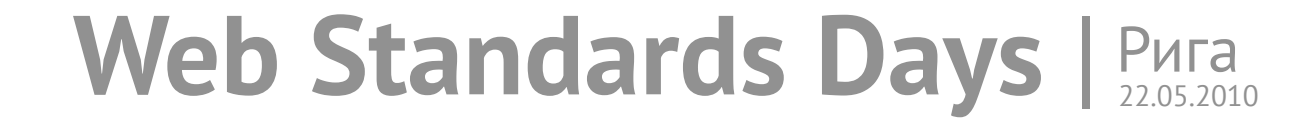

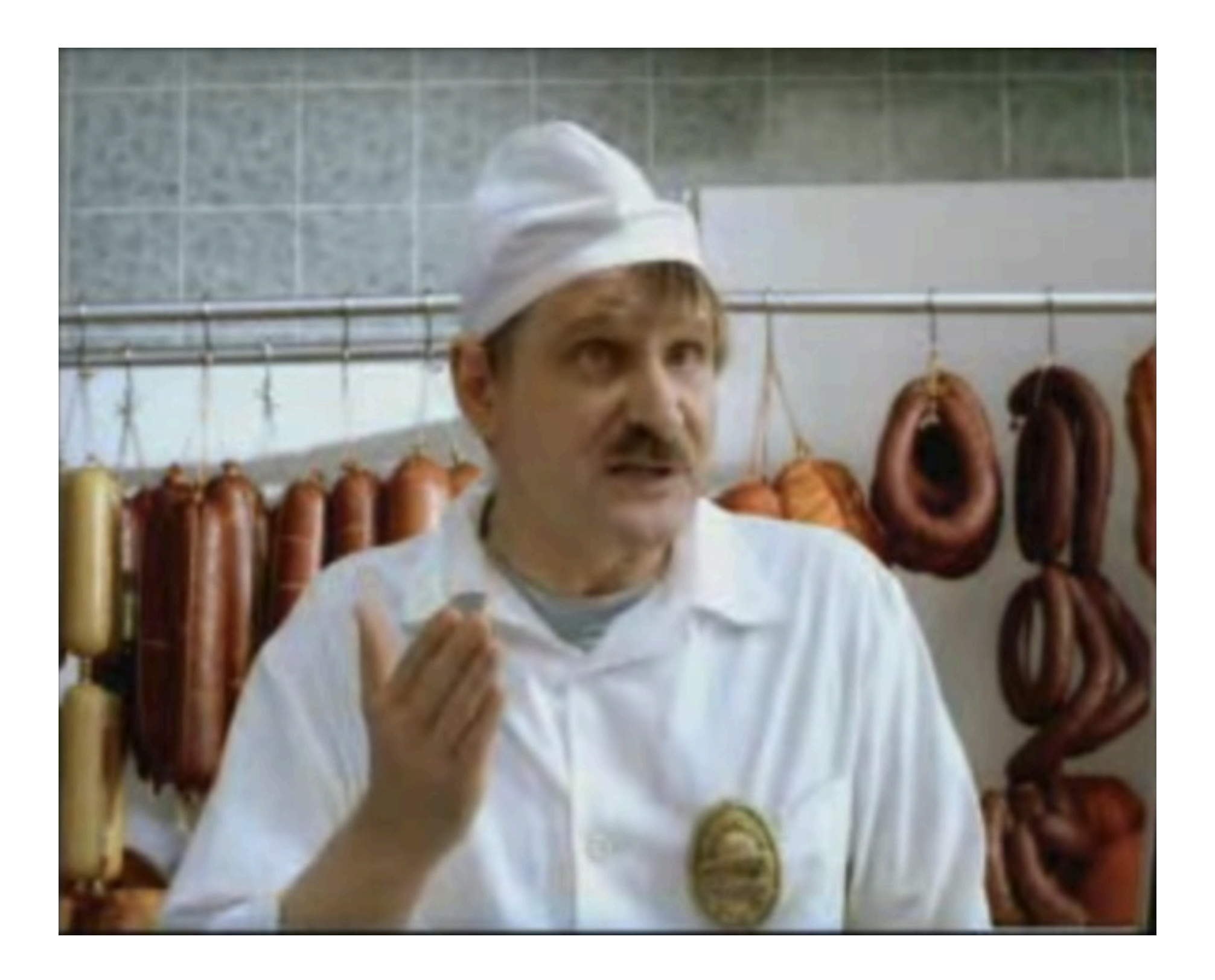

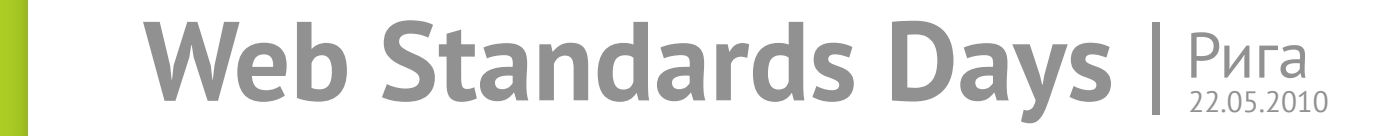

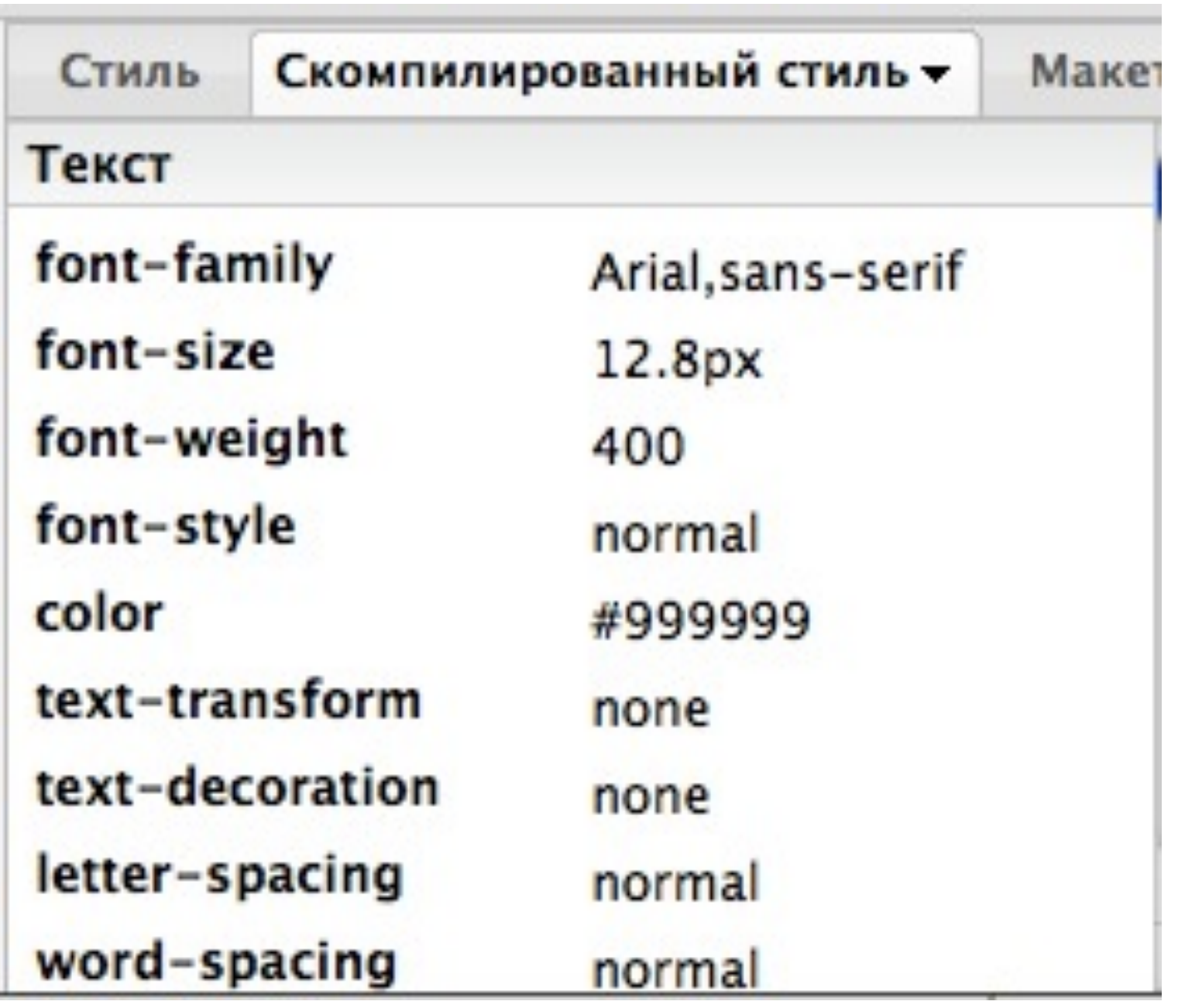

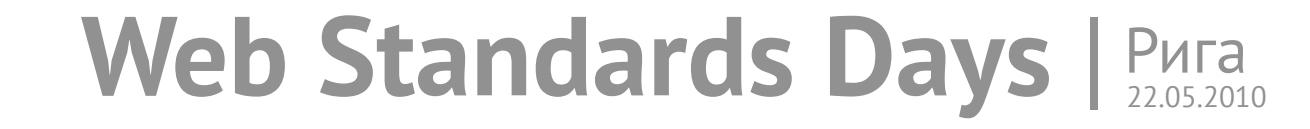

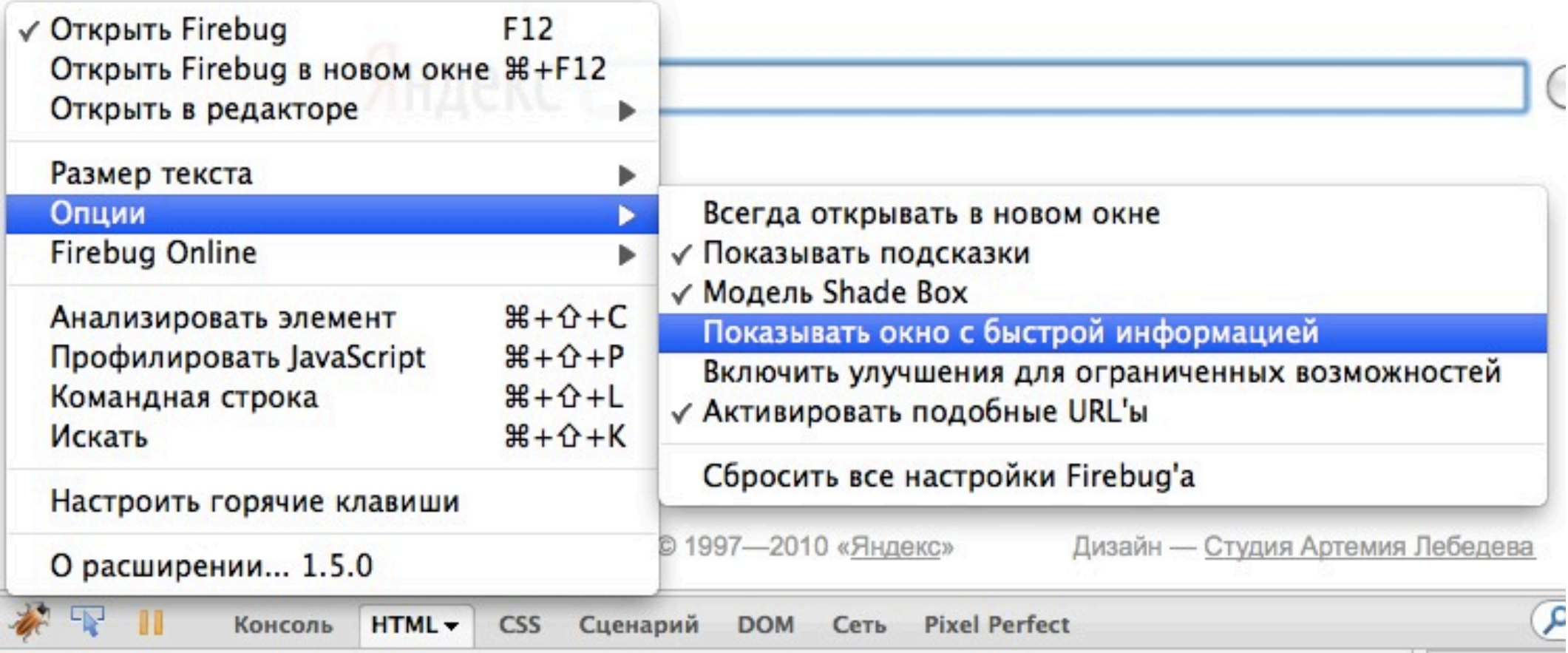

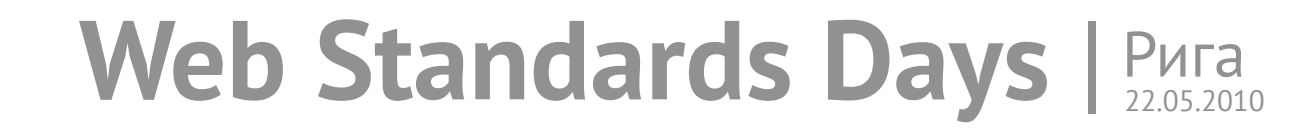

Быстрая информация nodeName: HEADER id: header offsetWidth: 343 offsetHeight: 236

Скомпилированный стиль width: 343px height: 236px position: fixed  $top: 53px$  $right: 575px$ bottom: 125px left: 46px margin-top: 0px margin-right: 0px Рига margin-bottom: 0px margin-left: 0px color: #FFFFFF display: block visibility: visible

# Web dards Days

@webstandards ru

Hanиcaть про Web Standards Days P

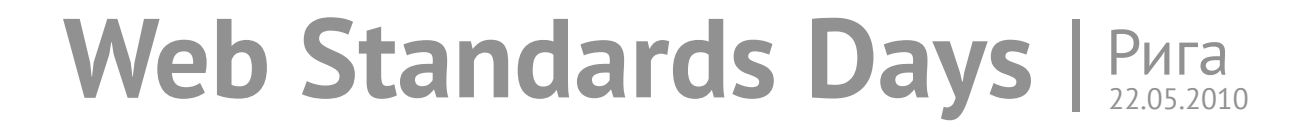

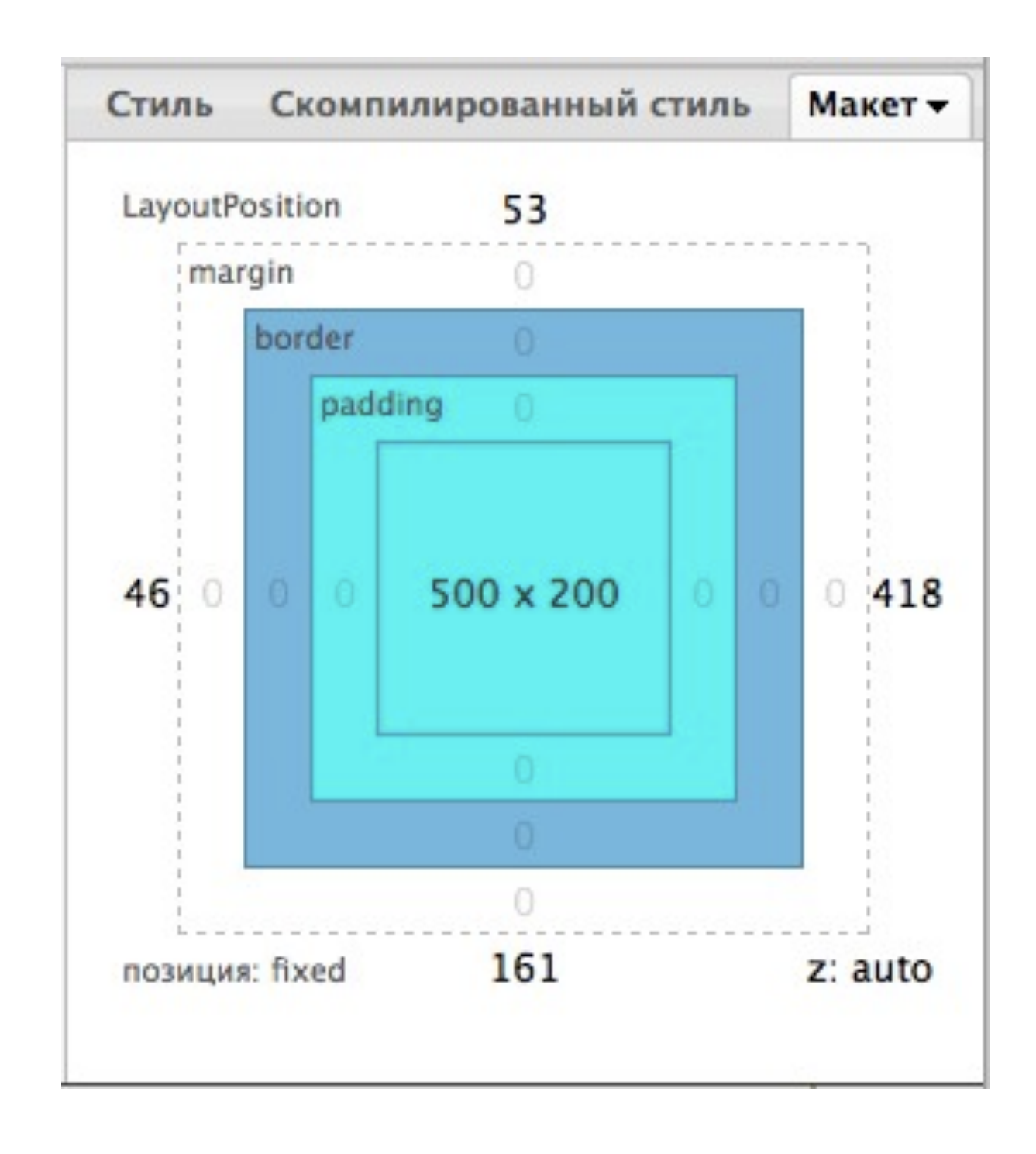

### **Редактирование «Не отходя от кассы» HTML CSS JavaScript**

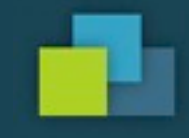

### **Загрузка страницы Скорость Порядок загрузки Headers**

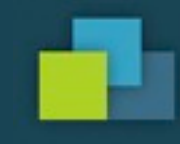

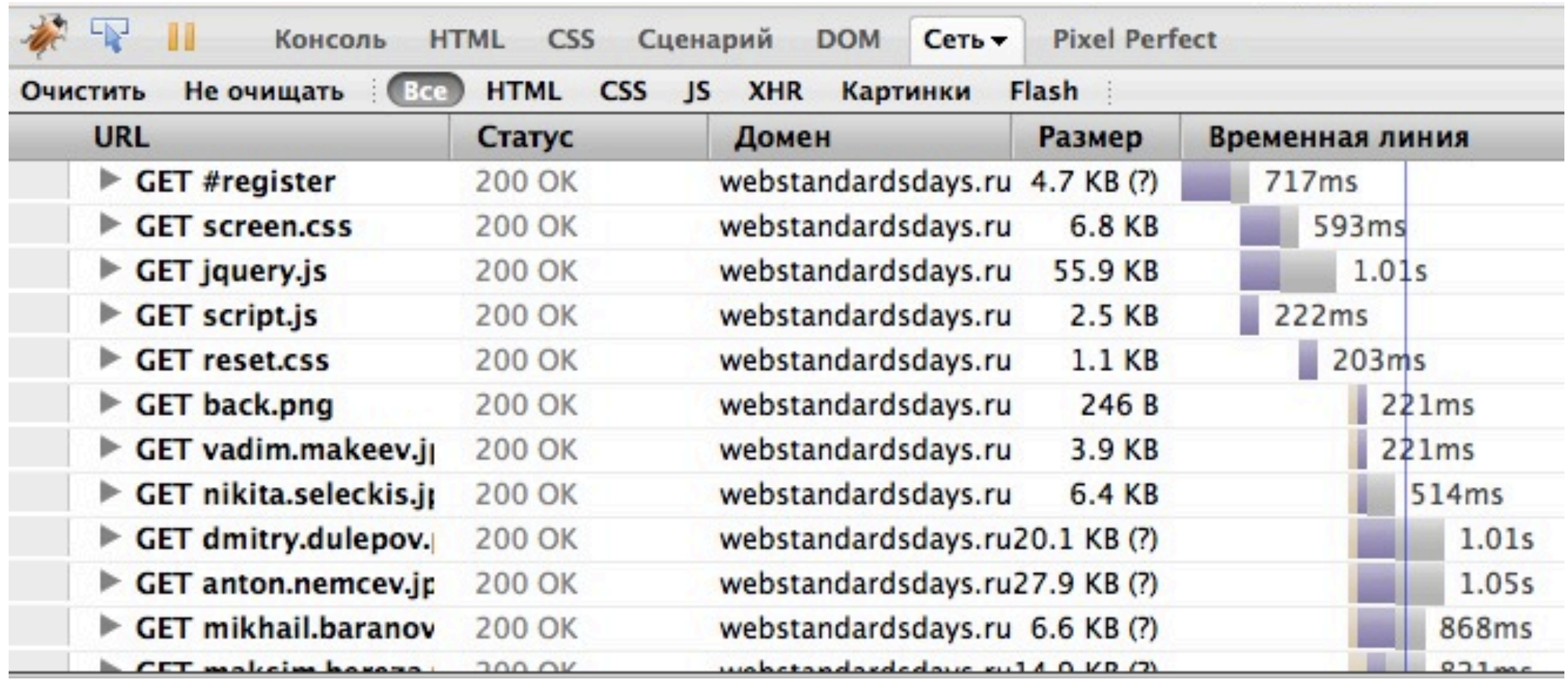

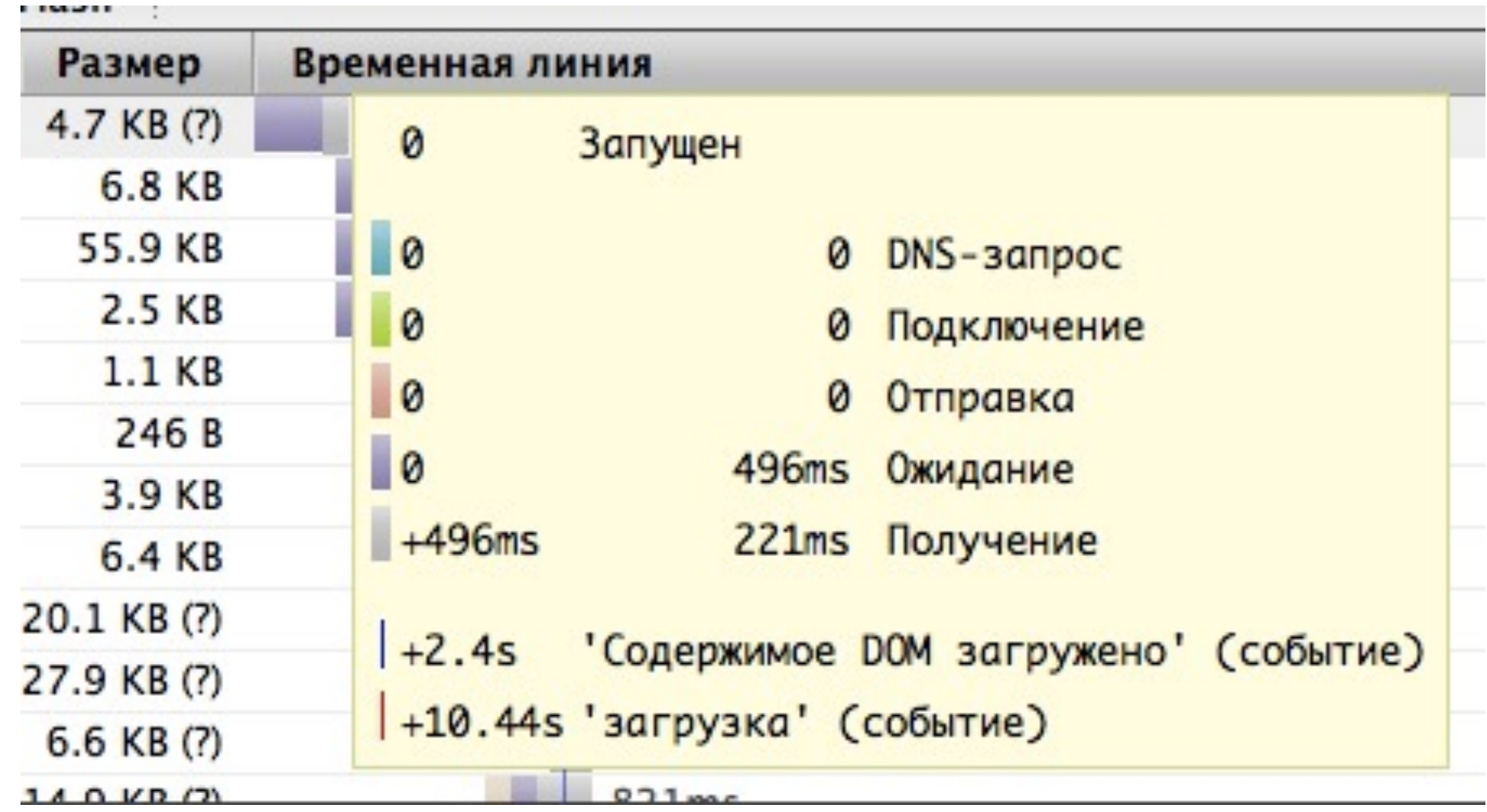

# **JavaScript**

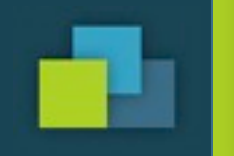

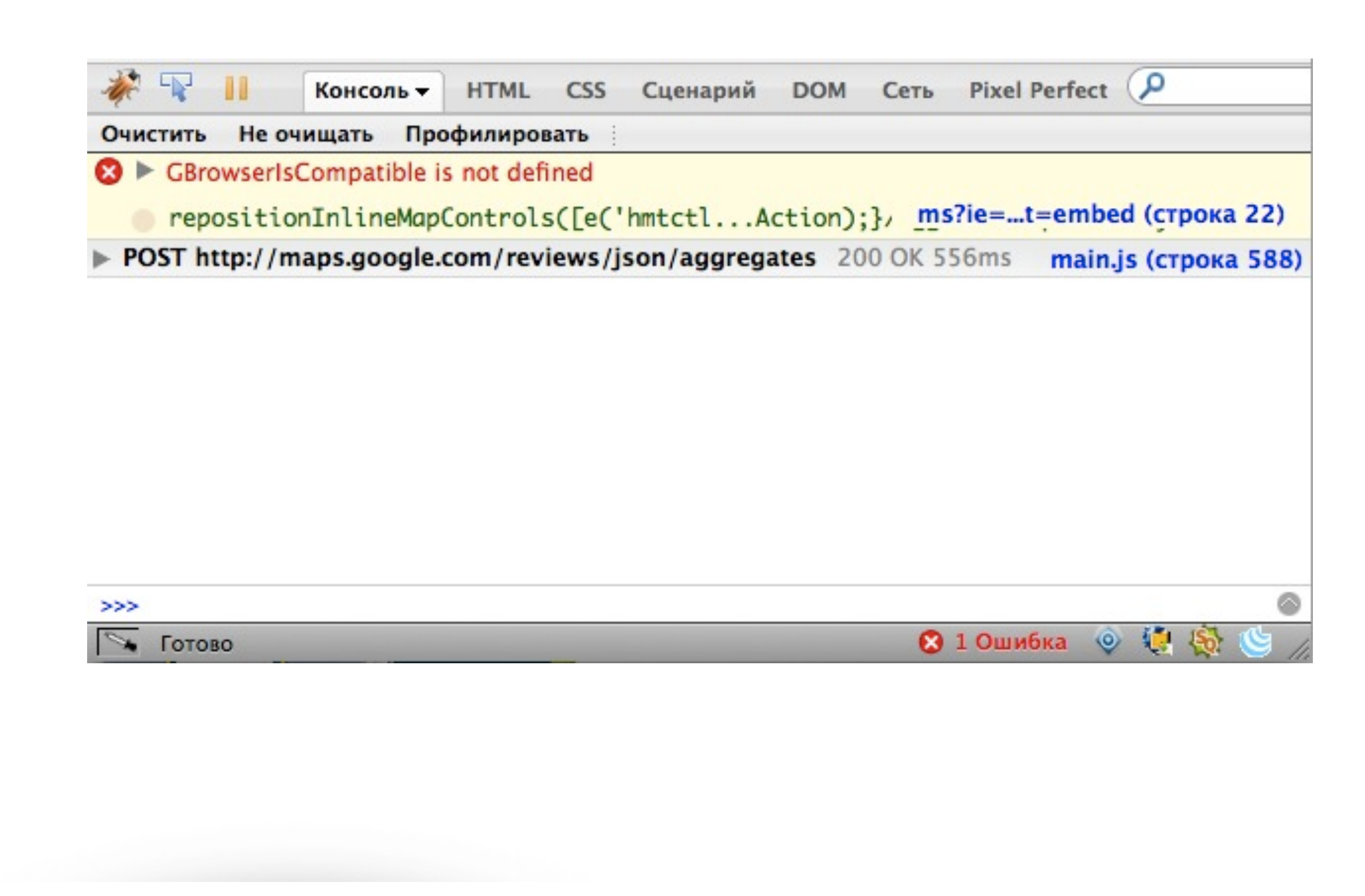

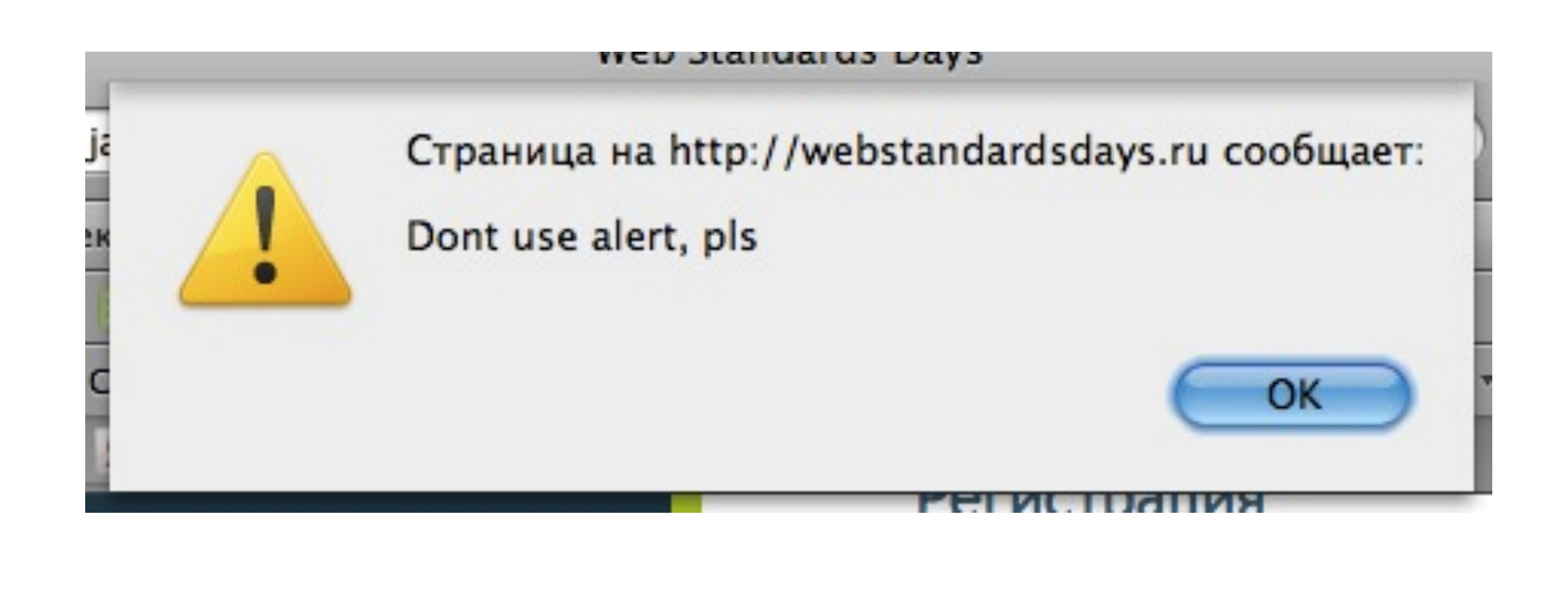

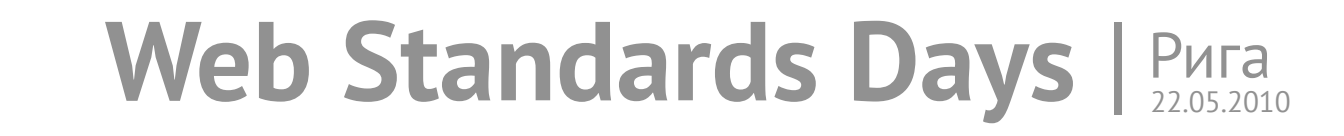

### **console.log('А вот так намного лучше');**

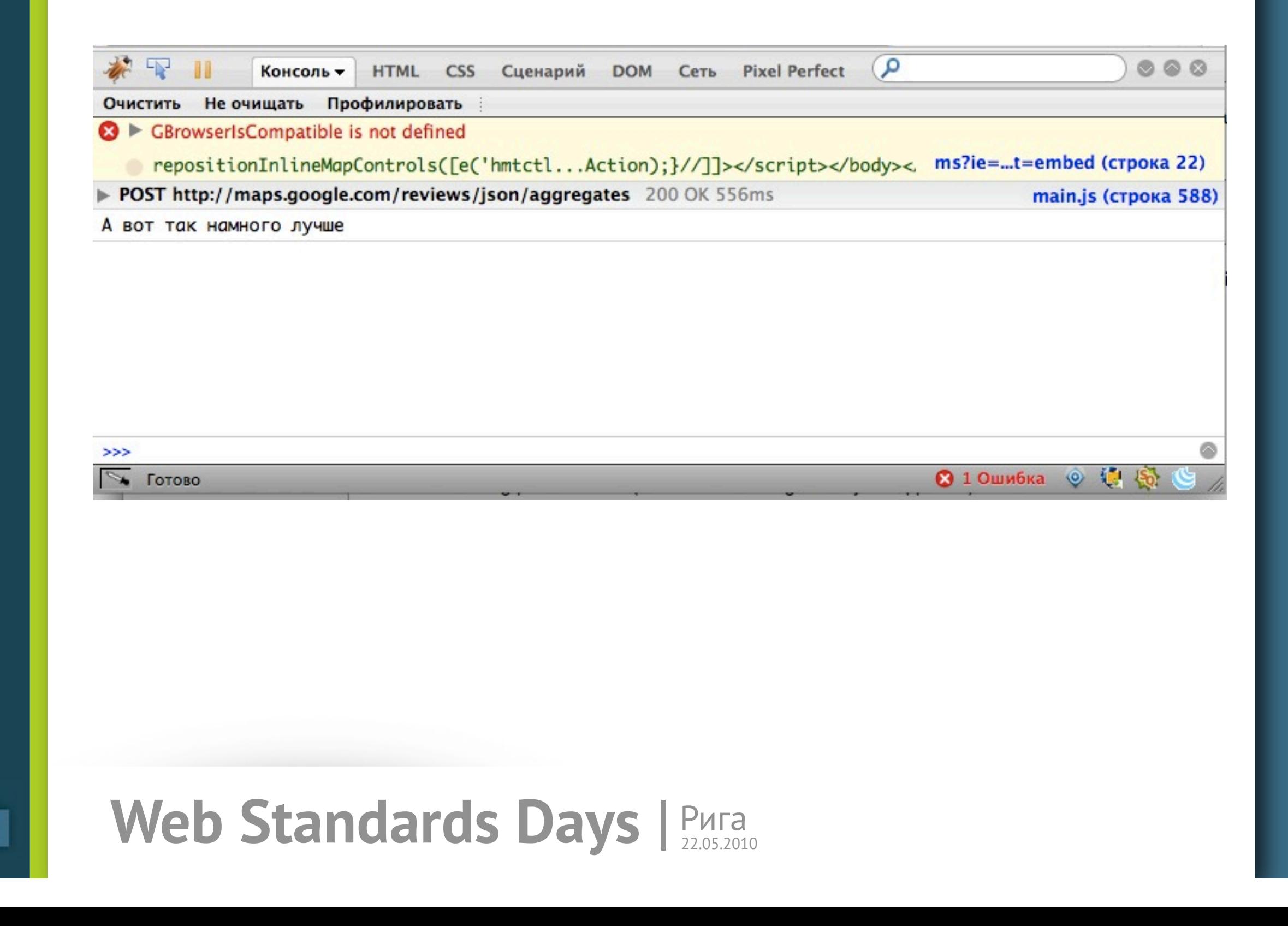

## **[http://getfirebug.com/](http://getfirebug.com/wiki/index.php/Console_API) [wiki/](http://getfirebug.com/wiki/index.php/Console_API) [index.php/](http://getfirebug.com/wiki/index.php/Console_API) [Console\\_API](http://getfirebug.com/wiki/index.php/Console_API)**

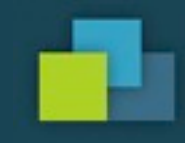

### **Ложка дёгтя Совместимость Firebug и Firefox**

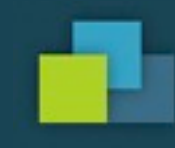

# **Где лого? H** Web **Standards** 22 Mas 2010 Days

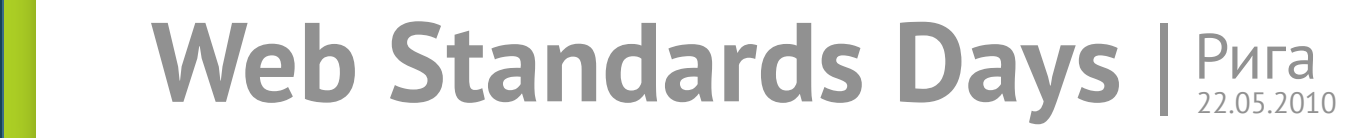

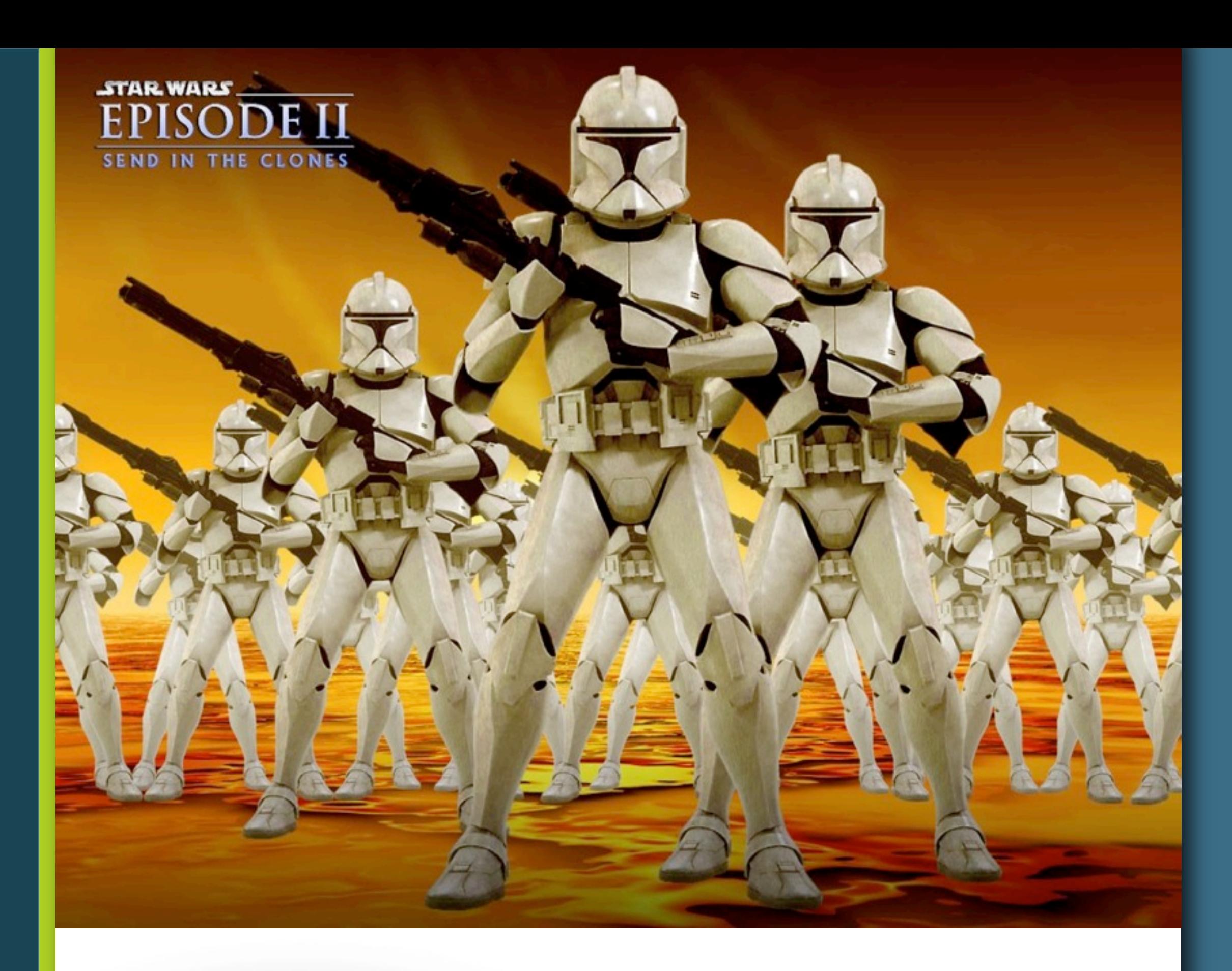

![](_page_33_Picture_1.jpeg)

![](_page_34_Picture_0.jpeg)

![](_page_34_Picture_1.jpeg)

![](_page_35_Picture_0.jpeg)

![](_page_35_Picture_1.jpeg)

![](_page_36_Picture_14.jpeg)

# **Плюсы**

![](_page_37_Picture_1.jpeg)

> Рассчитанный стиль

> Стили

![](_page_37_Picture_4.jpeg)

![](_page_38_Picture_0.jpeg)

![](_page_38_Picture_1.jpeg)

# **Не плюсы**

![](_page_39_Picture_20.jpeg)

![](_page_40_Picture_0.jpeg)

![](_page_41_Picture_0.jpeg)

#### **Select Active Window Reload Debug Context Web Standards Days Враузер Орега | Быстрый и безопасный интернет | Загрузить бесплатно**  $\mathbf{L}$

![](_page_42_Picture_1.jpeg)

![](_page_43_Picture_0.jpeg)

![](_page_43_Picture_1.jpeg)

![](_page_44_Picture_13.jpeg)

#### ▶ Стили

▶ Размеры

▶ Свойства

![](_page_46_Picture_14.jpeg)

![](_page_47_Picture_0.jpeg)

![](_page_47_Picture_1.jpeg)

![](_page_48_Picture_0.jpeg)

### **IE 8+ — встроен IE 6-7**

IE Developer Toolbar Debugbar microsoft.com my-debugbar.com

![](_page_48_Picture_5.jpeg)

![](_page_49_Figure_0.jpeg)

![](_page_49_Picture_1.jpeg)

![](_page_50_Picture_14.jpeg)

![](_page_51_Picture_14.jpeg)

# **Не файрбагом единым**

Web Developer Toolbar Pixel Perfect YSlow Меню «разработка»

![](_page_52_Picture_2.jpeg)

## **Кто вкуснее?**

![](_page_53_Picture_1.jpeg)

![](_page_53_Picture_2.jpeg)

![](_page_54_Picture_0.jpeg)

![](_page_54_Picture_1.jpeg)

### **Регулярное тестирование**

### **Поиск специфических багов**

### **Изучение возможностей браузеров**

![](_page_55_Picture_3.jpeg)

![](_page_56_Picture_0.jpeg)

#### **CSS Tools: Diagnostic CSS**

Validation is great, but it won't catch everything. For example, if you have a link where you forgot to add a URL value to the href attribute, the validator won't complain. The syntax is valid, even if it's a broken experience. Similarly, the validator will be happy to let through empty class and id values.

Maybe you wanted things that way, but more likely not. That's where diagnostic styles come in.

With a diagnostic stylesheet, you can quickly see where your markup might have some trouble. If you want to see this in action, there are two demos to check out:

- 1. The more advanced version, which uses the : not () syntax and outlines and so isn't suitable for IE7
- 2. The IE7 version, which does much the same things but in a less straightforward manner and uses borders instead of outlines

### **Михаил Баранов**

[mikhail@web-standards.ru](mailto:mikhail@web-standards.ru) [twitter.com/mikhail\\_baranov](mailto:mikhail@web-standards.ru)

![](_page_58_Picture_2.jpeg)